# **PROPOSTAS DE INCORPORAÇÃO DE BIM NO CURSO DE ARQUITETURA E URBANISMO**

## PROPOSALS TO INCORPORATE BIM IN THE ARCHITECTURE AND URBANISM COURSE

#### Bianca Marques Figueiredo Leal <sup>1</sup>

Programa de Pós-Graduação em Arquitetura – PROARQ-FAU-UFRJ, Rio de Janeiro, RJ, Brasil, bleal.arq@gmail.com

#### Mônica Santos Salgado <sup>2</sup>

Programa de Pós-Graduação em Arquitetura – PROARQ-FAU-UFRJ, Rio de Janeiro, RJ, Brasil, monicassalgado@ufrj.br

## **Resumo**

*Building Information Modeling* (BIM) vem sendo indicado como uma das Tecnologias de Informação e Comunicação que está transformando a indústria da construção civil. Contudo, pesquisas apontam que experiências didáticas de inserção do processo BIM no Brasil são relativamente novas. Assim, há uma necessidade de incorporar as possibilidades oferecidas pelo BIM durante o curso de arquitetura e urbanismo. E acredita-se que essa incorporação deve ir além da inclusão de disciplinas que visam o ensino de *softwares*. Nesse sentido, esse artigo apresenta parte dos resultados de uma pesquisa de mestrado e possui o objetivo de apresentar possibilidades oferecidas pelo BIM no ensino de arquitetura e urbanismo. As proposições apresentadas baseiam-se em: (1) fundamentação teórica; (2) revisão sistemática de literatura; (3) revisão de literatura sem meta-análise. O artigo apresenta um panorama sobre a aplicabilidade do BIM no ensino dos conteúdos obrigatórios de arquitetura e urbanismo, bem como possibilidades pouco exploradas pelos docentes. Advoga-se a favor de inserção do BIM no ensino de construção, conforto ambiental, história, representação geométrica e projeto, em Arquitetura e Urbanismo, e não apenas a criação de disciplinas de BIM em informática aplicada. Os resultados apontam que o BIM pode ser aplicado em todos os campos obrigatórios do currículo de arquitetura e urbanismo. Além disso, verificou-se que mesmo recente, as experiências didáticas encontradas indicam um avanço em termos da exploração das possibilidades oferecidas pela plataforma BIM no ensino. Ressalte-se que este é um processo evolutivo que demanda o treinamento de discentes e docentes, bem como o investimento em infraestrutura no ensino.

Palavras-chave: BIM. Modelagem da Informação e Construção. Ensino. Arquitetura e Urbanismo.

## **Abstract**

*Building Information Modeling (BIM) has been indicated as the Information and Communication Technology that is transforming the construction industry. However, surveys indicate that educational experiences of BIM process in Brazil are relatively new. Thus, there is a need to incorporate the possibilities offered by BIM during architecture and urbanism courses. Moreover, it is believed that this incorporation should go beyond the inclusion of disciplines aimed at teaching software. In this sense, this article presents part of the results of a master's research and aims to present possibilities offered by BIM in the teaching of architecture and urbanism. The propositions presented are based on: (1) theoretical foundation; (2) systematic literature review; (3) literature review without metaanalysis. The article presents an overview of the applicability of BIM in the teaching of compulsory architecture and urbanism contents, as well as possibilities little explored by teachers. We advocate for the inclusion of BIM in the teaching of construction, environmental comfort, history, geometric representation and design, in Architecture and Urbanism, and not just the creation of BIM disciplines in applied informatics. The results indicate that BIM can be applied in all required fields of the Architecture and Urbanism curriculum. Moreover, it was found, that even recent, the educational experiences indicate an advance in terms of exploring the possibilities offered by the BIM platform in teaching. It is noteworthy that this is an evolutionary process that demands the training of students and teachers, as well as investment in teaching infrastructure.*

*Keywords: BIM. Building Information Modeling. Teaching. Architecture and Urbanism.*

How to cite this article:

LEAL, B. M. F.; SALGADO, M. S. Propostas de incorporação de BIM no curso de Arquitetura e Urbanismo. **PARC Pesquisa em Arquitetura e Construção**, Campinas, SP, v. 10, p. e019025, 25 jul. 2019. ISSN 1980-6809. DOI: http://dx.doi.org/10.20396/parc.v10i0.8653676:

Received in 14.10.2018 - accepted in 02.05.2019 – published in 25.07.2019

## *Introdução*

O *Building Information Modeling* (BIM) vem sendo indicado como uma das Tecnologias de Informação e Comunicação que está transformando a indústria da construção civil. O BIM viabiliza a construção digital da edificação através da antecipação e coordenação das decisões projetuais. Além disso, segundo Eastman *et al*. (2014), o BIM gerencia e produz dados da construção ao longo de todo o seu ciclo de vida, de forma colaborativa e integrada, com base em um processo de projeto que utiliza um modelo 3D parametrizado. Para Succar (2009, p. 357), BIM refere-se à um conjunto de políticas, processos e tecnologias que geram uma metodologia para gerenciar os dados do projeto, da construção, da operação e do descarte da edificação em um formato digital ao longo do ciclo de vida do edifício. Portanto, nessa pesquisa entende-se que o BIM não se refere apenas aos *softwares* que permitem a modelagem paramétrica da informação, mas também a forma de trabalho e o processo de projeto que estão por trás da adoção desses *softwares.*

Machado, Ruschel, Scheer (2016) apontam um aumento de publicações sobre BIM a partir de 2007. Contudo, Kassem e Amorim (2015, p. 152) indicam que "o ensino de BIM na educação superior ainda é limitado", enquanto "a pesquisa BIM é considerada muito ativa". Sobre sua inserção no meio acadêmico, o BIM tem potencial para ser implementado ao longo de todo o curso e não apenas em disciplinas específicas (RUSCHEL; ANDRADE; MORAIS, 2013; BARISON; SANTOS, 2011; CHECCUCCI; AMORIM, 2014). Contudo, essa mudança deve ser pensada de forma a integrar conhecimentos, uma vez que o BIM propõe métodos de trabalho a partir de *softwares*(ferramentas) que operam na lógica BIM.

Porém, experiências didáticas de inserção do BIM são relativamente novas (BARISON; SANTOS, 2011). Com isso, cada universidade está utilizando uma abordagem que melhor se adapta aos recursos disponíveis e seus princípios de aprendizagem, que são: (1) ensinar uma ou duas disciplinas específicas sobre o tema; ou (2) utilizar o BIM em várias disciplinas existentes como recurso didático para ensinar outros conteúdos ao longo do currículo (CHECCUCCI; AMORIM, 2014; BARISON; SANTOS, 2011). Essa pesquisa segue a segunda estratégia de modo a apresentar alternativas para que o BIM se encaixe no cotidiano acadêmico e não se torne um assunto a parte.

Assim, há uma necessidade de incorporar as possibilidades oferecidas pelo BIM durante o curso de arquitetura e urbanismo, uma vez que se torna indispensável capacitar os alunos, segundo Behzadan, Vassigh e Mostafavi (2016, p. 266, tradução nossa), "para prepará-los para futuras carreiras avançadas que estão se tornando cada vez mais dependentes de tecnologia". Assim, acredita-se que a incorporação do BIM deve ir além da inclusão de disciplinas que visam o ensino de *softwares*.

Nesse sentido, esse artigo apresenta parte dos resultados de uma pesquisa de mestrado e possui o objetivo de apresentar possibilidades oferecidas pelo BIM no ensino de arquitetura e urbanismo.

## *Procedimentos metodológicos*

A pesquisa foi realizada em três etapas: (1) fundamentação teórica; (2) revisão sistemática de literatura (RSL); (3) revisão de literatura sem meta-análise (RSM).

Na etapa 1 foram destacados os conteúdos obrigatórios do curso de graduação em arquitetura e urbanismo definidos pelas Diretrizes Curriculares Nacionais (DCN) de 2010. A pesquisa agrupou as áreas do saber das DCN por temas similares em cinco categorias (Quadro 1). Uma diretriz utilizada foi de repetir o campo do saber 'Informática Aplicada à Arquitetura e Urbanismo' em todas as categorias, uma vez que a pesquisa busca integrar uma tecnologia no ensino de arquitetura e urbanismo.

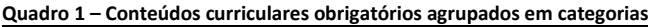

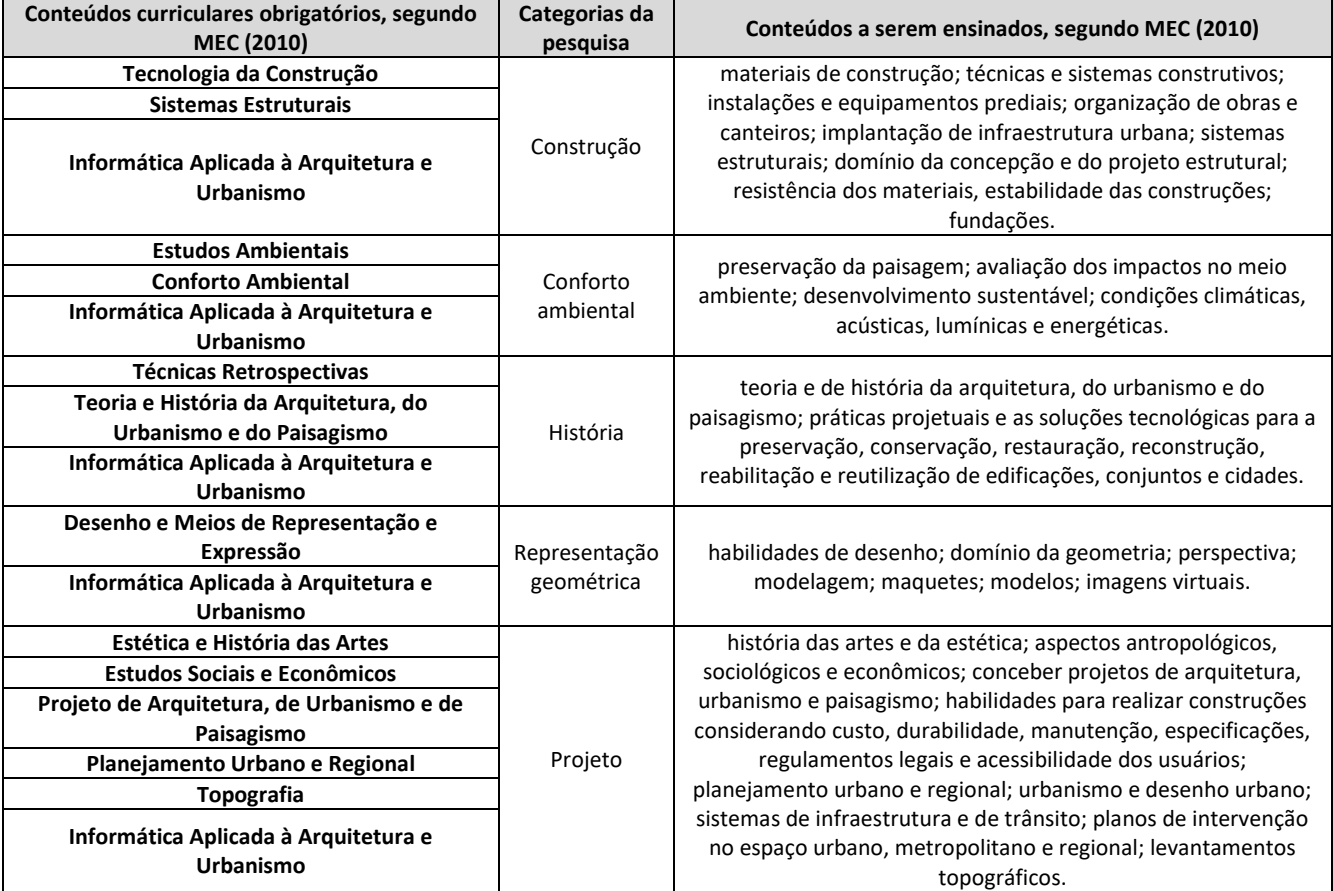

Fonte: Adaptada de Leal (2018).

A Revisão Sistemática da Literatura (Etapa 2) seguiu os estágios de desenvolvimento citado por Copper (2007 apud COOPER; HEDGES; VALENTINE, 2009), que são: (a) definir o problema; (b) coletar a evidência de pesquisa; (c) identificar e aplicar critérios para extrair informações que ajudem a responder à questão da pesquisa; (d) analisar a evidência de estudos individuais; (e) interpretar a evidência cumulativa; (f) apresentar os métodos e resultados da síntese aos leitores.

Assim, a RSL apresenta publicações que tratam sobre experiências didáticas que utilizaram BIM no ensino de arquitetura e urbanismo. Os textos foram analisados e agrupados segundo as categorias do Quadro 1. O recorte amostral englobou publicações de 2007 a 2017. As fontes de busca consultadas foram revistas PARC, Ambiente Construído e Gestão & Tecnologia de Projetos; Biblioteca Digital Brasileira de Teses e Dissertações do IBICT; anais de congressos do TIC, GRAPHICA, ENTAC e SBQP; e CumInCAD. As palavras-chave utilizadas na busca foram BIM e *Building Information Modeling*.

Os critérios de inclusão de dados foram: (1) trabalhos publicados de 2007 a 2017; (2) necessário tratar de uma experiência didática com uso de BIM no ensino de conteúdos de arquitetura e urbanismo; (3) as publicações devem estar disponíveis para consulta em meio eletrônico; (4) publicações que apresentam exemplos de uso das possibilidades oferecidas pela plataforma BIM em sala de aula; (5) publicações que o aluno usa BIM em sala de aula desde que o propósito seja para ensinar conteúdos de arquitetura e não ensinar a manipular um *software*.

Na etapa 3 foi realizada uma pesquisa bibliográfica sem sistematização rigorosa nas buscas, o que permitiu destacar possibilidades pouco exploradas de uso de BIM nas práticas didáticas dos docentes. Para isso, foram utilizadas publicações que empregam o BIM para fins profissionais ou em outros campos, mas que demonstram potencial de serem aplicados no meio acadêmico. Assim, a subseção que trata da RSM relata como o BIM pode ser utilizado pelos professores com base em experiências testadas em outras áreas. As publicações foram encontradas em diferentes fontes bibliográficas (periódicos científicos, teses, dissertações, congressos nacionais e internacionais, etc.) durante buscas que ocorreram ao longo da pesquisa de mestrado.

Posteriormente, na seção Discussão, realizou-se a consolidação dos resultados encontrados nas etapas 2 e 3 de acordo com as categorias e conteúdos presentes no Quadro 1. Para a pesquisa, foram criados os termos 'recurso' que representa o modo de utilizar o BIM e 'alternativa' que trata das diferentes maneiras que os 'recursos' podem ser empregados. A seguir, realizaram-se as análises: (1) das cinco categorias (construção, história, etc.) em relação aos 'recursos'; e (2) das possibilidades do BIM apresentadas na RSL e RSM em relação aos conteúdos obrigatórios de cada categoria.

## *BIM no ensino de construção*

*Experiências de ensino existentes*

A partir do levantamento realizado, foram encontradas publicações sobre o uso de BIM por professores que lecionam disciplinas ligadas a categoria construção. Kubicki *et al*. (2012) relatam uma experiência que ocorreu na *University of Liège*, Bélgica, com alunos utilizando a simulação 4D para auxiliar a compreensão da sequência de montagem da construção, de modo que o estudante analisasse as características dos projetos existentes com problemas de gestão da construção. Os *softwares* utilizados foram SkethUp™ e 4D Virtual Builder© (*plug-in* do SketchUp™).

Na Unicamp em 2013, Neiva Neto e Ruschel (2015) propõem a criação de uma biblioteca de componentes para o desenvolvimento de projeto de fôrma de madeira utilizando *softwares* de modelagem BIM. Os programas utilizados foram Revit Structure e Navisworks. Esse experimento foi usado para o ensino de técnicas construtiva.

Mokhtar (2007) leciona uma disciplina na American *University of Sharjah*, Emirados Árabes Unidos, com objetivo de usar o *software* Architectural Desktop (ADT) como meio de aprendizagem de sistemas estruturais durante a prática de projeto. O autor assinala vantagens no uso de BIM em sala de aula como oportunidades de discussão de projeto relacionado à construção, maior senso prático da construção já que os alunos lidam com objetos de construção com propriedades condizentes com o mundo físico, e outros. Uma das desvantagens citadas foi a complexidade do uso de *softwares* que operam na plataforma BIM em comparação com outros *softwares* de modelagem 3D tradicionais (MOKHTAR, 2007, p. 125).

Basto e Lordsleem Junior (2016) relatam uma experiência de ensino de BIM no *Arizona State University*, EUA, em 2014. Os autores (p. 54) trabalharam os temas "modelagem, logística do canteiro de obras, navegação no modelo, detecção de conflitos entre sistemas, instalações e componentes do projeto, gestão de atividades e funcionalidades e cronograma de obras (modelo 4D)" com os *softwares* Revit, Navisworks Manage, Google Earth, SketchUp, Bluebeam Revu e Microsoft Management Project. Além desses temas, os estudantes também produziram um "plano de implementação de BIM para

um empreendimento", compreenderam como a plataforma "pode ser utilizada como suporte para o processo construtivo" e para o "planejamento de um sistema *Lean Construction*" (BASTO; LORDSLEEM JUNIOR, 2016, p. 53).

Behzadan, Vassigh e Mostafavi (2016) realizaram um estudo utilizando a Realidade Aumentada (RA) e BIM através de um aplicativo, desenvolvido por eles, chamado Skope. O aplicativo foi utilizado para ensinar tópicos abstratos durante uma visita de campo por meio do acesso a um modelo BIM sensível a localização que permite a sobreposição desse modelo à um edifício do mundo real. Segundo os autores (p. 265), por meio do Skope, os alunos interagiram com diferentes parâmetros do modelo tais como "orientação, entorno, direção de ventos predominantes, processos de construção, sistemas estruturais, detalhes de conexão, sistemas de aquecimento, resfriamento e ventilação". Os *softwares* utilizados foram Revit, 3D Max, Unity 3D.

#### *Proposições a partir de experiências da prática ou de pesquisa*

Barazzetti *et al.* (2015) comparam resultados de uma simulação estrutural de um edifício histórico com as fissuras existentes no local. O modelo utilizado na simulação partiu de nuvem de pontos provenientes do escaneamento a *laser* dando origem a um modelo BIM que, depois, gerou uma malha 3D FEM (*Finite Element Model*). Trazendo esse experimento para o ensino de construção, a proposta da pesquisa seria o professor: (a) demonstrar e analisar o resultado de uma simulação estrutural e associar com as propriedades físicas, térmicas e mecânicas dos materiais (LEAL; SALGADO; SILVOSO, 2018); (b) verificar o comportamento de uma edificação a partir do uso de diferentes sistemas estruturais; (c) testar diversos traços de concreto e verificar sua resistência à compressão e tração; (d) analisar a escolha de diferentes tipos de fundação em relação às características do solo (LEAL, 2018).

Outra alternativa seria o uso de programas BIM de planejamento 4D e 5D pelos quais o docente pode ensinar sobre logística do canteiro de obras, composição do orçamento de uma obra, planejamento e controle de obras. Adicionalmente, os vídeos produzidos nesses *softwares* também podem ser utilizados para explicar as etapas de montagem e a evolução do orçamento da obra ao longo do tempo (LEAL; SALGADO; SILVOSO, 2018).

A partir de aplicativos BIM (BIMx e A360), o professor pode facilitar a compreensão do aluno em relação aos projetos de fôrma, armação e instalações prediais, por meio da migração de planta baixa ou corte para o modelo 3D e para informações não geométricas proporcionadas por esses aplicativos (LEAL; SALGADO; SILVOSO, 2018).

## *BIM no ensino de conforto ambiental*

*Experiências de ensino existentes*

O BIM vem sendo explorado no ensino de conforto ambiental. Vilella, Lima e Zancaneli (2015) compararam os resultados de diferentes abordagens de análise térmica de uma mesma edificação em um ensaio feito pelos alunos durante uma disciplina, verificando como as informações são extraídas de cada um deles. Os instrumentos utilizados foram SketchUp, Ecotect e Carta Solar. O estudo possuía o intuito de investigar quais mecanismos poderiam ser utilizados para suprir demandas de ensino ligado ao conforto ambiental e, no final, foi constatado que o SketchUp e Ecotect atenderam às exigências.

Universidade Técnica de Berlim, Alemanha, Doelling e Nasrollahi (2012) investigaram o desenvolvimento do processo de projeto com o uso de ferramentas de simulação computacional nos estágios inicias de projeto. O objetivo do projeto era alcançar o conforto térmico e visual a partir da diminuição do uso de energia primária dos

equipamentos de aquecimento, arrefecimento e iluminação. Os autores ensinavam o uso interconectado dos *softwares* DIVA, Design Builder, Rhinoceros3d e Grasshopper3d.

Na Universidade Técnica de Istambul, Çavușoǧlu (2015) discute sobre oportunidades oferecidas pela ferramenta BIM Vasari nos estágios iniciais de projeto de arquitetura, no que se refere à análise de desempenho e forma encontradas. Para isso, os estudantes tiveram aulas teóricas sobre a plataforma BIM com a discussão sobre as possibilidades oferecidas pelos softwares que operam sob a lógica do processo BIM e aulas práticas onde puderam testar algumas alternativas oferecidas e, aprenderam a manipular os *softwares* para, então, desenvolver um projeto que exigia bom desempenho ambiental com custos razoáveis. Como resultado, concluíram que os *softwares* possuem capacidades eficazes e funcionais para a fase conceitual de projeto e é fácil de aprender.

Na Unicamp, Brasil, Celani (2012) cita sobre a utilização do Vasari em 2011 como um recurso adicional de projeto. O estudo apontou que a maioria dos alunos não aproveitaram as vantagens oferecidas pela ferramenta, uma vez que estavam habituados à utilizar outros procedimentos de decisão de projeto. Para essa questão a autora (p. 62) sugeriu uma necessidade de "reestruturação do ensino de atelier ao longo de toda a formação do arquiteto, e não apenas em uma disciplina, para que ele possa efetivamente incorporar as ferramentas de simulação nas etapas de concepção do projeto".

Yan e Liu (2007) associaram a plataforma BIM a um jogo de computador para melhorar o ensino de projeto sustentável no *Texas A&M University*, Estados Unidos. Os autores verificaram que esse tipo de metodologia motiva os alunos a aprenderem estratégias de projeto sustentáveis por meio de um jogo em seus próprios ambientes projetados, além de compartilhar e aplicar novas estratégias em projetos.

Techel e Nassar (2007) realizaram exercícios na *University of Sharjah*, Emirados Árabes Unidos, para melhorar a percepção dos alunos em relação aos impactos do sol na edificação através do *software* Archicad 10. A partir da observação do caminho do sol ao longo do dia, do ano e das sombras geradas pelo programa, os alunos avaliaram o funcionamento de um dispositivo de sombreamento e o impacto do sol na construção.

Em 2007 na UnB, Brasil, os alunos elaboraram um projeto utilizando os *softwares* SolAr e Ecotect para análise do sombreamento e da insolação da implantação e da edificação (AMORIM *et al*., 2008). No decorrer do projeto foram apresentados recursos de simulação de iluminação e térmica do Ecotect.

Similarmente, David, Faustini e Fontes (2017) testaram o uso do SketchUp para ensinar geometria da insolação a partir do caminho do sol em uma edificação georreferenciada. No exercício foram propostas técnicas que melhorassem o conforto térmico e a eficiência térmica da construção.

Na Unicamp, Brasil, Celani et al. (2017, p. 48) relataram o uso do *software* Vasari com foco na realização de um projeto que possuísse os conceitos sobre "edifícios energeticamente eficientes, com redução do consumo de energia por meio da iluminação e ventilação naturais". Como resultado, os alunos apresentaram os projetos justificando as tomadas de decisão com base nas análises computacionais realizadas ao longo da disciplina.

*Proposições a partir de experiências da prática ou de pesquisa*

Wu e Clayton (2013) desenvolveram um protótipo de *software* acústico que utiliza como base dados extraídos de um modelo BIM. Como resultado, o *software* extraiu dados do modelo, analisou a frequência da fonte sonora e obteve o resultado da simulação em

poucos minutos. Levando essas possibilidades para o meio acadêmico, o BIM permite que os alunos visualizem e compreendam com mais facilidade conteúdos abstratos de acústica e compreendam os efeitos que diferentes geometrias e materiais de construção causam na acústica

Paula (2015) comenta sobre dois programas BIM que podem ser utilizados para auxiliar no processo de projeto a partir do estudo da posição do sol, são eles: SketchUp e FormIt. O primeiro permite a "configuração da posição do sol, visualização de efeitos de luz e sombra, importação de imagens de satélite e a instalação de plugins", como o Sun Tools, que adiciona "informações sobre a trajetória do sol ao longo do ano, facilitando a análise geométrica da insolação" (PAULA, 2015, p. 53). Já o FormIt manipula e modela formas geométricas e permite explorar efeitos do sol com a ferramenta de sombra.

Behzadan, Vassigh e Mostafavi (2016) desenvolveram o aplicativo Skope, citado na seção anterior, que também pode ser utilizado para o ensino de conforto ambiental, pois permite interagir com parâmetros como orientação, entorno, direção de ventos predominantes, sistemas de aquecimento, resfriamento e ventilação.

## *BIM no ensino de história*

#### *Experiências de ensino existentes*

O universo pesquisado na RSL não contemplou publicações que tratem sobre experiências didáticas com uso de BIM no ensino da categoria história. Entretanto, Canuto (2017) destaca que o HBIM vem sendo utilizado na preservação do patrimônio histórico cultural. Portanto, percebe-se que já ocorre o uso de BIM na preservação do patrimônio, logo a utilização dessa tecnologia no ensino de história exibe grandes potencialidades ainda pouco exploradas.

#### *Proposições a partir de experiências da prática ou de pesquisa*

Canuto (2017) utilizou o conceito HBIM para criar um modelo BIM do edifício Palácio Gustavo Capanema, Rio de Janeiro, e o disponibilizou por meio do aplicativo BIMx (Figura 1). Uma das alternativas de uso de BIM no ensino de história refere-se ao uso de modelos disponíveis no BIMx. Os alunos podem: (a) vivenciar o espaço construído e o processo de concepção da obra por meio de passeios virtuais no modelo tridimensional e no projeto; (b) realizar o estudo e análise das soluções adotadas na construção; (c) fazer estudos de possíveis soluções de preservação, conservação e reutilização da edificação. Dessa forma, os estudantes passam a entender o espaço construído de uma forma que não está disponível nos livros didáticos.

Canuto, Moura e Salgado (2016) exibiram maneiras de utilizar BIM em conjunto com RA e Realidade Virtual (RV) para a preservação do patrimônio histórico (Figura 2). A experiência das autoras pode ser utilizada no ensino de história e algumas proposta para isso seriam: (a) usar o modelo de um edifício histórico completo para lecionar sobre a história da arquitetura; (b) usar a modelagem de trechos de um edifício para ensinar sobre os diferentes estilos históricos das construções; (c) utilizar a modelagem de centros urbanos para ensinar sobre história das cidades, como por exemplo, o plano de Cerdá para Barcelona; (d) o modelo BIM pode ser utilizado como forma de apresentação e estudo de construções. Já para se beneficiar da RA ou RV, os modelos tridimensionais podem ser BIM ou não.

Propostas de incorporação de BIM no curso de Arquitetura e Urbanismo

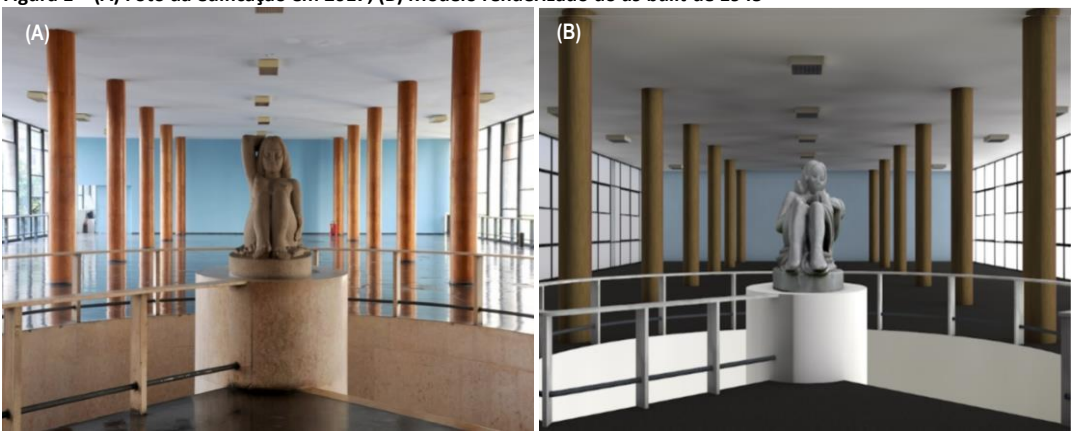

**Figura 1 – (A) Foto da edificação em 2017; (B) Modelo renderizado do** *as-built* **de 1945**

Fonte: Canuto (2017).

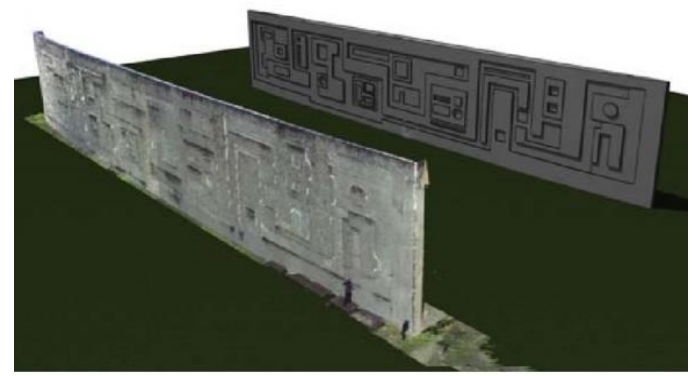

**Figura 2 – Modelo do painel FAU-UFRJ em nuvem de pontos e BIM**

Fonte: Canuto, Moura e Salgado (2016)

#### *BIM no ensino da representação geométrica*

#### *Experiências de ensino existentes*

Em um estudo na UNOCHAPECÓ, Brasil, Delatorre, Pereira e Pupo (2013 apud DELATORRE, 2014) introduziram BIM na disciplina de desenho arquitetônico no 1º período com o Archicad. Segundo os autores (2013 apud DELATORRE, 2014, p. 83), a "experiência limitou-se à modelagem e aos recursos de visualização" proporcionados pelo programa e os resultados apontaram que os alunos sentiram mais facilidade de interpretar e desenhar em 2D a partir do modelo BIM se comparado com os demais alunos que aprenderam da maneira tradicional.

Na UFBA, Brasil, Checcucci, Amorim e Pereira (2013) descrevem como foi realizada a disciplina Desenho Projetivo por meio do uso do SketchUp. Explicações, exercícios e trabalhos foram praticados por uma abordagem 2D e 3D através deste programa.

Da mesma forma, Pontes (2013) utilizou o SketchUp e Revit para lecionar uma disciplina na UFMG, Brasil. A disciplina proporcionou atividades que parte do espaço tridimensional representado e o transforma em uma representação bidimensional, ou seja, o oposto do que ocorre no processo tradicional de ensino.

Florio (2007, s.p.) relatou a experiência realizada na Universidade Presbiteriana Mackenzie, Brasil, que objetivou "verificar o aprendizado das relações espaciais entre os elementos construtivos" através do Revit. Os resultados indicaram que os alunos: (a) compreenderam a representação 2D dos projetos; (b) entenderam a sequência de execução da obra: (c) reduziram os "erros de interpretação e articulação entre elementos construtivos no espaço"; (d) melhoraram a qualidade dos projetos (FLORIO, 2007, s.p.).

Vaz, Andrade e Silva (2011) inseriram o BIM no ensino de telhados na UFPR, Brasil. Os autores dividiram a disciplina da seguinte forma: 75% das aulas foram ensinados conteúdos teóricos e foram feitos exercícios com instrumentos de desenho; e 25% das aulas utilizaram o SketchUp para modelar desenhos 2D em 3D. Os resultados apontados foram facilidade de compreensão dos assuntos teóricos, melhoria da visualização tridimensional, motivação e aumentou do interesse do aluno pela disciplina e maior rendimento nos conteúdos trabalhados.

*Proposições a partir de experiências da prática ou de pesquisa*

Borges (2016) utiliza o BIM para ensinar representação gráfica e sua interação com o processo de projeto. Da mesma forma, por meio dos *softwares* BIM de arquitetura ou aplicativos como BIMx e A360, o docente pode ensinar desenho de arquitetura e princípios de perspectiva através da visualização tridimensional do modelo e da documentação de projeto.

Checcucci (2014, p. 190) sugere

*diferentes pranchas da edificação e do desenho técnico pode ser realizado diretamente utilizando um programa BIM, pois além de permitirem a representação precisa da edificação também agregam outros recursos de desenho, similares aos que os programas CAD tradicionais (editores de desenho - 2D e modeladores geométricos - 3D) apresentam.*

Além da alternativa de ensinar habilidades de desenho citada acima, o docente também pode utilizar programas BIM para ensinar modelagem e desenvolvimento de imagens virtuais. Nesses casos, os alunos explorariam as possibilidades das ferramentas BIM no que diz respeito a modelagem BIM e criação de perspectivas aéreas, cavaleira, isométrica, cônica, etc. sob a orientação do professor.

## *BIM no ensino de projeto*

*Experiências de ensino existentes*

Basto e Lordsleem Junior (2016) descrevem um estudo da *Arizona State University*, EUA, em 2014. A disciplina possuiu aulas teóricas que apresentam "conceitos de gerenciamento de projeto com a utilização da metodologia" BIM e "exemplos da utilização de diferentes usos do BIM pelos profissionais da indústria de AEC" (BASTO; LORDSLEEM JUNIOR, 2016, p. 53).

Na *University of Maryland*, EUA, um modelo BIM completo foi distribuído aos alunos que participaram de oficinas com profissionais que desenvolveram o modelo e explicaram como ocorreu o processo de projeto (AMBROSE, 2012). Em seguida, os discentes fizeram ajustes no projeto em conjunto com esses profissionais considerando um novo sistema estrutural. Segundo os autores (p. 65), essa é uma forma dos estudantes compreenderem o BIM além da ferramenta e o perceberem "como um meio para conceituar o desenvolvimento sistêmico de múltiplos processos de projeto a partir de diferentes perspectivas disciplinares", além de desenvolver uma "avaliação crítica de seus efeitos e possibilidades na produção arquitetônica".

*Proposições a partir de experiências da prática ou de pesquisa*

que podem ser aproveitados pelos docentes no ensino de projeto como a "descoberta de erros de projeto e omissões antes da construção" (EASTMAN et al., 2014, p. 17).

Levando esse benefício para o meio acadêmico, os professores podem expor através da demonstração de erros de projeto (*clash detection*) como as diferentes disciplinas que compõem um projeto se relacionam em uma construção.

Outros benefícios indicados pelo mesmo autor (2014, p. 18) são "extração de estimativas de custo durante a etapa de projeto" e o uso de modelos esquemáticos BIM para verificar os requisitos funcionais e de sustentabilidade. Complementando a percepção do autor, vale comentar que tais estimativas sempre ocorreram durante o desenvolvimento do projeto, mas a adoção da plataforma e do modelo BIM facilitou esse processo. Por meio dessas vantagens, o docente pode utilizar *softwares* como o DProfiler, para ensinar conteúdos relacionados à concepção de projetos de diferentes escalas (arquitetura, urbano e paisagismo) considerando custo, durabilidade e especificações a partir da extração e análise de informações referentes ao tempo, custo, área e impacto da construção no ambiente construído.

Nas disciplinas de projeto, um dos exercícios realizados com os alunos são a análise de projetos renomados. Sobre isso, Canuto (2017, p. 169) indica que

> *ao modelar digitalmente uma edificação existente torna-se possível reviver o processo de concepção da obra, uma vez que todas as informações relacionadas ao projeto (...) são acessadas visando à construção digital do modelo.*

A autora (p. 168-169) complementa que o passeio virtual pelo modelo BIM também facilita "o estudo e análise das soluções projetuais adotadas". Isto traz duas possibilidades de uso de BIM em projeto: (1) uso de um modelo BIM finalizado de uma obra consagrada para explorar soluções projetuais objetivando realizar análise por meio de passeios virtuais e da documentação do projeto (Figura 3); (2) desenvolvimento de um modelo BIM de projeto renomado pelos alunos a partir de desenhos 2D e outras informações da construção que estiverem disponíveis.

Santos e Salgado (2017, s.p.) citam que a utilização de *software* de regras, como o Solibri, contribui para a validação de projetos legais pela prefeitura e pelos projetistas, bem como ajuda na

> *análise de sustentabilidade e de acessibilidade, na validação dos requisitos necessários para o comprimento dos contratos, na extração de quantitativos e no planejamento das obras e na manutenção dos edifícios.*

Com isso, uma das alternativas de uso de BIM em projeto trata da realização de análises no modelo BIM a partir de regras de verificação criadas pelo usuário. Assim, uma das possibilidades oferecidas pelos *softwares* que operam na plataforma BIM seria o estabelecimento de regras para verificação de projetos de arquitetura, urbanismo e paisagismo considerando especificações, regulamentações legais, acessibilidade dos usuários e outros aspectos que forem importantes para a verificação do projeto segundo princípios estabelecidos pelo professor. A parametrização facilita a avaliação do desempenho do projeto. Já os docentes podem testar os projetos dos alunos para validar requisitos solicitados em um exercício, como pode simular perante a turma a avaliação de um projeto segundo regras de modo a chamar a atenção quanto ao cumprimento de exigências legais.

Propostas de incorporação de BIM no curso de Arquitetura e Urbanismo

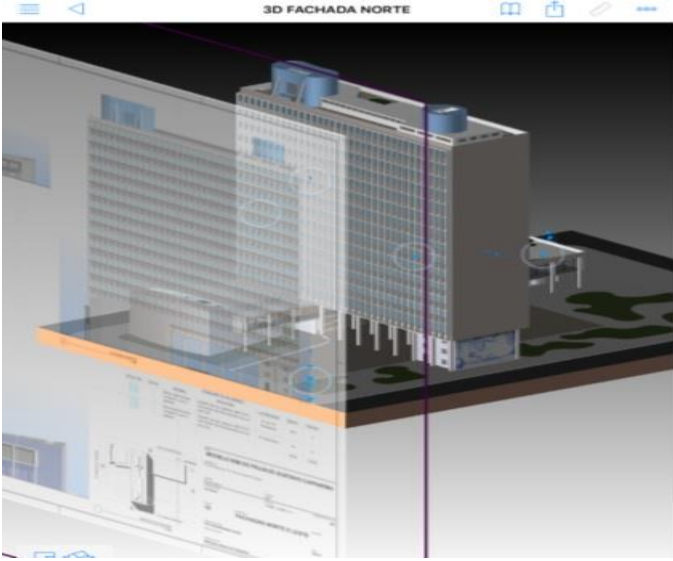

**Figura 3 – Documentação das fachadas integradas ao hipermodelo BIMx**

Fonte: Canuto (2017).

Kieferle e Woessner (2015) desenvolveram um estudo combinando o modelo BIM com RV. Segundo os autores, é possível em tempo real interagir com o modelo como: mover elementos, mudar textura, interagir com simulações e acessar um painel com informações do cômodo visitado. Os usuários podem alterar parâmetros pelo *tablet* ou celular enquanto trabalham no ambiente virtual e os projetos podem ser visitados em escala 1/1 em uma CAVE (*Cave Automatic Virtual Environment*) por equipes de projeto e alterados durante a reunião.

#### *Discussão*

Durante a RSL, a pesquisa apresentou possibilidades já exploradas por professores em sala de aula como meio de ensinar os **conteúdos** de arquitetura e urbanismo, enquanto a RSM expôs alternativas de uso de BIM pouco utilizadas no ensino. Dessa forma, foram relatadas diferentes maneiras de aplicar o BIM para que este se encaixe no cotidiano acadêmico - sem necessidade de alteração de currículo - e não se torne uma disciplina a parte.

Observa-se que alguns casos da RSL e RSM tratam apenas do uso do modelo tridimensional BIM, já outros casos expuseram diferentes formas de usufruir do BIM no ensino. Isso ocorre porque o uso do BIM varia de acordo com a área do saber que está sendo lecionada (história, construção, representação geométrica, etc.), com o conteúdo da disciplina, com o conhecimento que o professor possui da tecnologia e da infraestrutura disponível na universidade. Da mesma forma, o BIM também pode ser integrado à Realidade Aumentada, Realidade Virtual, Prototipagem Rápida e Fabricação Digital. E essa mesclagem abre novas horizontes para o ensino de arquitetura e urbanismo.

Com base no estudo feito, o Quadro 2 consolida as possibilidades de uso de BIM apresentadas nesse artigo. Para cada experiência citada, foram atribuídas um modo de utilizar o BIM, que foi nomeado nessa pesquisa como 'recurso'. Certos recursos apresentam diferentes maneiras de serem explorados, que foram denominados como 'alternativas'. Além disso, as experiências didáticas também foram caracterizadas segundo a classificação dos usos do BIM sugeridos por Kreider e Messner (2013). Segundo os autores (p. 8), os usos do BIM são categorizados em cinco propósitos principais: "1) Reunir - coletar ou organizar informações sobre instalações; 2) Gerar - criar ou informações sobre o autor sobre a instalação; 3) Analisar - examinar elementos da instalação para obter uma melhor compreensão; 4) Comunicar - apresentar informações sobre uma instalação em um método no qual ela pode ser compartilhada ou trocada; e 5) Realizar - fazer ou controlar um elemento físico usando informações da instalação".

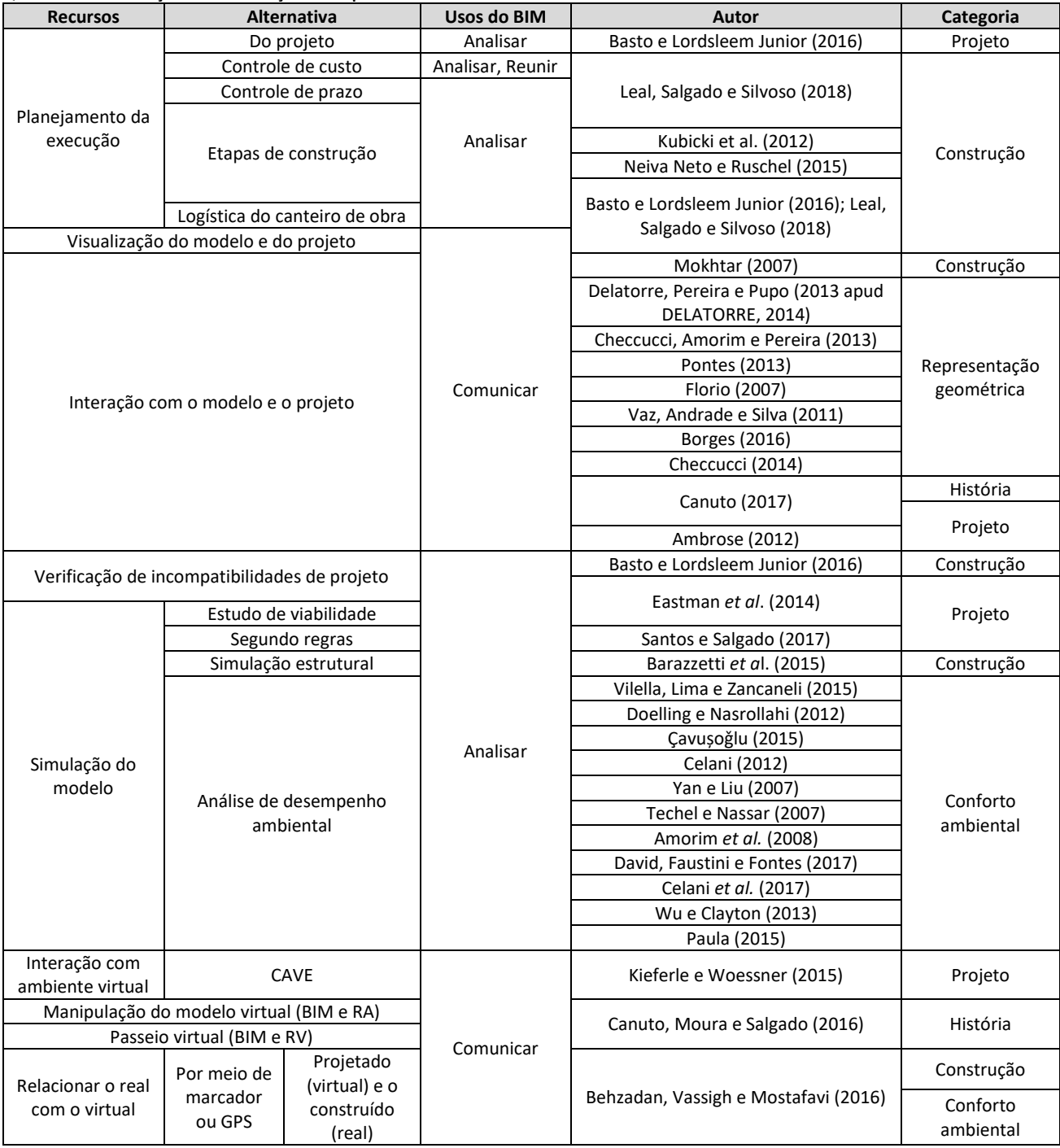

#### **Quadro 2 – Consolidação e caracterização das experiências didáticas**

Fonte: Os autores.

A partir da análise do Quadro 2, nota-se que construção se encaixa em uma grande variedade de 'recursos' (6) seguido das categorias projeto (5), história (3) e conforto ambiental (2). Já representação geométrica apresenta aplicações apenas com o 'recurso' 'interação com o modelo e o projeto'. Ao mesmo tempo, percebe-se que o

mesmo 'recurso' pode ser utilizado por diferentes áreas do conhecimento de arquitetura.

Além disso, pelo quadro observa-se que segundo a classificação de Kreider e Messner (2013), os trabalhos analisados tiveram como ênfases principais: reunir, comunicar e analisar. Não se observou o uso das experiências para gerar ou realizar, o que aponta demanda, nas categorias encontradas, por experiências didáticas de modelagem e de fabricação ou prototipagem associadas a BIM.

Além disso, pelo quadro percebe-se que o mesmo 'recurso' e uso do BIM permeiam diferentes áreas do conhecimento de arquitetura. Sabendo disso, cria-se a viabilidade de reintegrar disciplinas do curso de graduação a partir da exploração de uma única tecnologia por professores de diferentes disciplinas oferecendo análises de um mesmo objeto arquitetônico por ângulos que envolvem conteúdos de diversas áreas, como história, projeto, conforto ambiental, construção e representação geométrica. Como resultado, será possível realizar uma revisão no projeto pedagógico, uma vez que grande parte dos cursos estão estruturados em disciplinas estanques.

Também foi realizada uma análise sobre a aplicabilidade do BIM em relação aos conteúdos a serem ensinados em cada categoria, que foram expostos no Quadro 1. Sobre isso, ficou constatado que todos os conteúdos obrigatórios foram ao menos uma vez citados como possibilidade de utilização, seja na RSL ou na RSM. Portanto, pode-se afirmar que o BIM pode ser adotado em todas as áreas do currículo do curso de arquitetura e urbanismo independente de uma alteração da grade curricular. Entretanto, cabe acrescentar que, para aproveitar ao máximo as possibilidades oferecidas pelo BIM, acredita-se que uma mudança no ensino de arquitetura que permita a realização de projetos de forma colaborativa através da integração de conteúdos, seja uma alternativa às estruturas curriculares atuais, viabilizando a realização do projeto de forma integrada. O estudo sobre a questão da colaboração demanda aprofundamento na tríade comunicação-coordenação-cooperação, não sendo o foco da presente pesquisa.

## *Conclusão*

Esse artigo apresentou um panorama sobre a aplicabilidade de BIM no ensino dos conteúdos obrigatórios de arquitetura e urbanismo, bem como possibilidades pouco exploradas.

Com relação as alternativas tratadas no artigo, verificou-se que o BIM pode ser aplicado em todos os campos obrigatórios do currículo de arquitetura e urbanismo. Assim, constatou-se que o *Building Information Modeling* pode contribuir para o ensino de arquitetura e urbanismo.

Através das possibilidades que o BIM oferece, pondera-se que seu uso em sala de aula pode viabilizar um trabalho colaborativo/integrado entre professores de diferentes áreas em uma mesma disciplina. Consequentemente, as tecnologias digitais associadas a uma mudança na cultura do projeto e na maneira de pensar dos docentes podem auxiliar a renovação do ensino de arquitetura e urbanismo a partir da facilitação do processo de integração de disciplinas e de saberes do curso de arquitetura e urbanismo.

Da mesma forma, vale atentar à necessidade de comprometimento do projeto pedagógico das universidades, que deve explorar as alternativas oferecidas pelas tecnologias e considerar o investimento em equipamentos necessários à inclusão digital dos estudantes de arquitetura - independente do seu poder aquisitivo e/ou da capacidade do docente em fornecer tais alternativas.

Essa pesquisa serviu para evidenciar que existem diversas formas pouco exploradas pelo docente de utilizar o BIM no ensino de arquitetura e urbanismo e, assim, contribuir e incentivar seu uso no meio acadêmico. Cabe lembrar que a adoção das tecnologias digitais e da plataforma BIM é um processo evolutivo, que demanda o treinamento de discentes e docentes, bem como o investimento em infraestrutura de laboratórios.

## *Agradecimentos*

Este artigo foi realizado com apoio da Coordenação de Aperfeiçoamento de Pessoal de Nível Superior - Brasil (CAPES) - Código de Financiamento 001 e do CNPq - Bolsa de Produtividade em Pesquisa.

## *Referências*

AMBROSE, M. A. Agent Provocateur: BIM in the academic design studio. **International Journal of Architectural Computing**, v. 10, n. 1, p. 53-66, 2012. DOI[: https://doi.org/10.1260/1478-0771.10.1.53](https://doi.org/10.1260%2F1478-0771.10.1.53)

AMORIM, C. N. D. *et al*. Projeto ambiental integrado: os desafios do ensino de arquitetura. *In:* ENCONTRO NACIONAL DE TECNOLOGIA DO AMBIENTE CONSTRUÍDO, 12., Fortaleza, 2008. **Anais...** São Paulo: ANTAC, 2008.

BARAZZETTI, L. *et al*. Cloud to BIM to FEM: Structural simulation with accurate historic BIM from laser scans. **Simulation Modelling Practice and Theory**, v. 57, p. 71-87, set. 2015. DOI:<https://doi.org/10.1016/j.simpat.2015.06.004>

BARISON, M. B.; SANTOS, E. T. Ensino de BIM: tendências atuais no cenário Internacional. **Gestão & Tecnologia de Projetos**, v. 6, n. 2, p. 67-80, 4 fev. 2012. DOI[: https://doi.org/10.4237/gtp.v6i2.218](https://doi.org/10.4237/gtp.v6i2.218) 

BASTO, P. E. A; LORDSLEEM JUNIOR, A. C. O ensino de BIM em curso de graduação em engenharia civil em uma universidade dos EUA: estudo de caso. **Ambiente Construído**, Porto Alegre, v. 16, n. 4, p. 45-61, dez. 2016. DOI: http://dx.doi.org/10.1590/s1678-86212016000400104

BEHZADAN, A. H; VASSIGN, S.; MOSTAFAVI, A. Teaching millennials with augmented reality: cases from the U.S. education system. **PARC Research in Architecture and Building Construction**, v. 7, n. 4, p. 265-272, 31 dez. 2016. DOI: http://dx.doi.org/10.20396/parc.v7i4.8649284

BORGES, M. M. O uso de modeladores tridimensionais paramétricos na formação de competências de representação gráfica e raciocínio espacial no processo de projeto. **Gestão e Tecnologia de Projetos**, v. 11, n. 1, p. 21- 38, 4 abr.2016. DOI[: https://doi.org/10.11606/gtp.v11i1.99615](https://doi.org/10.11606/gtp.v11i1.99615) 

CANUTO, C. L. Modelo BIM e proposta de intervenção no Palácio Gustavo Capanema, Rio de Janeiro – RJ: pela preservação digital do patrimônio moderno. 2017. 175f. Dissertação (Mestrado profissional em projeto e patrimônio) – PROARQ, Programa de Pós-Graduação em Arquitetura, Universidade Federal do Rio de Janeiro, Rio de Janeiro.

CANUTO, C. L.; MOURA, L. R.; SALGADO, M. S. Tecnologias digitais e preservação do patrimônio arquitetônico: explorando alternativas. **PARC Pesquisa em Arquitetura e Construção**, v. 7, n. 4, p. 252-264, 31 dez. 2016. DOI: <https://doi.org/10.20396/parc.v7i4.8647456>

CELANI, G. Além da avaliação energética e ambiental nas etapas iniciais do processo de projeto. **PARC Research in Architecture and Building Construction**, v. 3, n. 2, p. 63-71, 31 out. 2012. DO[I:https://doi.org/10.20396/parc.v3i2.8634568](https://doi.org/10.20396/parc.v3i2.8634568) 

CELANI, G*. et al*. Integração de tecnologias CAD/CAE/CAM no ateliê de arquitetura: uma aplicação no projeto de edifícios altos. **Gestão & Tecnologia de Projetos**, v. 12, n. 1, p. 29-52, 24 fev. 2017. DO[I:https://doi.org/10.11606/gtp.v12i1.99222](https://doi.org/10.11606/gtp.v12i1.99222)

CHECCUCCI, E. S. Ensino-aprendizagem de BIM nos cursos de graduação em engenharia civil e o papel da expressão gráfica neste contexto. 2014. Tese (Doutorado) - Universidade Federal da Bahia, Faculdade de Educação, Salvador.

CHECCUCCI, E. S.; AMORIM, A. L. Método para análise de componentes curriculares: identificando interfaces entre um curso de graduação e BIM. **PARC Pesquisa em Arquitetura e Construção**, v. 5, n. 1, p. 6-17, 30 jun. 2014. DOI: <https://doi.org/10.20396/parc.v5i1.8634540>

CHECCUCCI, E. S.; AMORIM, A. L.; PEREIRA, A. P. C. Modelagem da Informação da Construção (BIM) no ensino de arquitetura. *In:* SOCIEDAD IBEROAMERICANA DE GRÁFICA DIGITAL, 17., 2013, Valparaiso. **Proceedings...** Viña del Mar: Degrafis Servicios Gráficos Ltda, 2013.

COOPER, H.; HEDGES, L.; VALENTINE, J. **The handbook of research synthesis and meta-analysis.** United Kingdom: Russell Sage Foundation Publications, 2009. Cap. 1, p. 1-14.

ÇAVUȘOǦLU, O. H. The position of BIM tools in conceptual design phase: parametric design and energy modeling capabilities. *In*: [EDUCATION AND RESEARCH IN COMPUTER AIDED ARCHITECTURAL DESIGN IN EUROPE,](https://cumincad.architexturez.net/doc/oai-cumincadworks-id-ecaade2014-000) 33., 2015, Viena. **Proceedings...** Bruxelas[: Education and Research in Computer Aided Architectural Design in Europe;](https://cumincad.architexturez.net/doc/oai-cumincadworks-id-ecaade2014-000) Viena: Faculty of Architecture and Urban Planning, TU Wien, 2015. p. 607-612.

DAVID, P. L. D; FAUSTINI, F. B.; FONTES, M. S. G. C. Uso do software sketchup no ensino do conforto térmico. *In*: GRAPHICS ENGINEERING FOR ARTS AND DESIGN, 12., 2017, São Paulo. **Proceedings...** Araçatuba: UNIP, 2017.

DELATORRE, V. Potencialidades e limites do BIM no ensino de Arquitetura: uma proposta de implementação. 2014. 293 f. Dissertação (Mestrado em Arquitetura e Urbanismo) – Centro Tecnológico, Universidade Federal de Santa Catarina, Santa Catarina, 2014.

DOELLING, M.; NASROLLAHI, F. Building performance modeling in non-simplified architectural design. *In*: [EDUCATION AND RESEARCH IN COMPUTER AIDED ARCHITECTURAL DESIGN IN EUROPE,](https://cumincad.architexturez.net/doc/oai-cumincadworks-id-ecaade2014-000) 30., 2012, Praga. **Proceedings...** República Checa: Czech Technical University in Prague, 2012. p. 97-106.

EASTMAN, C. *et al.* **Manual de BIM**: um guia de modelagem da informação da construção para arquitetos, engenheiros, gerentes, construtores e incorporadores. Porto Alegre: Bookman, 2014. 483 p.

FLORIO, W. Contribuições do Building Information Modeling no processo de projeto em arquitetura. *In*: ENCONTRO DE TECNOLOGIA DE INFORMAÇÃO E COMUNICAÇÃO NA CONSTRUÇÃO CIVIL, 3., Porto Alegre, 2007. **Anais...** Porto Alegre: 2007.

KASSEM, M.; AMORIM, S. R. L. **BIM Building Information Modeling no Brasil e na União Europeia.** Brasília: Ministério do Planejamento, Orçamento e Gestão, 2015.

KREIDER, R. G.; MESSNER, J. I. **The uses of BIM:** classifying and selecting BIM uses. v. 0.9. Pennsylvania: The Pennsylvania State University, University Park, 2013. Disponível em: [https://www.bim.psu.edu/download/the\\_uses\\_of\\_bim.pdf.](https://www.bim.psu.edu/download/the_uses_of_bim.pdf) Acesso em: 23 maio 2019.

KIEFERLE, J.; WOESSNER, U. BIM interactive – about combining BIM and virtual reality*. In:* [EDUCATION AND](https://cumincad.architexturez.net/doc/oai-cumincadworks-id-ecaade2014-000)  [RESEARCH IN COMPUTER AIDED ARCHITECTURAL DESIGN IN EUROPE,](https://cumincad.architexturez.net/doc/oai-cumincadworks-id-ecaade2014-000) 33., 2015, Viena. **Proceedings…** Brussels: [Education and Research in Computer Aided Architectural Design in Europe;](https://cumincad.architexturez.net/doc/oai-cumincadworks-id-ecaade2014-000) Vienna: Faculty of Architecture and Urban Planning, TU Wien, 2015.

KITCHENHAM, B. **Guidelines for performing Systematic Literature Reviews in Software Engineering**. ver. 2.3. United Kingdom: 2007. Disponível em: https://www.cs.auckland.ac.nz/~mria007/Sulayman/Systematic\_reviews\_5\_8.pdf. Acesso em: 20 junho 2017.

KUBICKI, S. *et al.* 4D modeling and simulation for the teaching of structural principles and construction techniques. *In*[: EDUCATION AND RESEARCH IN COMPUTER AIDED ARCHITECTURAL DESIGN IN EUROPE,](https://cumincad.architexturez.net/doc/oai-cumincadworks-id-ecaade2014-000) 30., 2012, Praga. **Proceedings…** República Checa: Czech Technical University, 2012.

LEAL, B. M. F. Propostas para o ensino dos conteúdos de arquitetura e urbanismo através de ferramentas digitais. 2018. Dissertação (Mestrado em Arquitetura) – Programa de Pós-graduação em Arquitetura (PROARQ), Universidade Federal do Rio de Janeiro, Rio de Janeiro.

LEAL, B. M. F.; SALGADO, M. S.; SILVOSO, M. M. Impact of fourth industrial revolution in architecture undergraduate course. *In*: ZERO ENERGY MASS CUSTOM HOME, ZEMCH, 2018, Melbourne. **Proceedings...** Melbourne: ZEMCH Network, 2018. p. 403-415.

MACHADO, F. A.; RUSCHEL, R. C.; SCHEER, S. Análise bibliométrica da produção brasileira de artigos científicos na área de BIM. *In*: ENCONTRO NACIONAL DE TECNOLOGIA DO AMBIENTE CONSTRUÍDO, 16., São Paulo, 2016. **Anais...**  Porto Alegre: ANTAC, 2016.

MEC - MINISTÉRIO DA EDUCAÇÃO. **Resolução nº 2, de 17 de junho de 2010**. Institui as Diretrizes Curriculares Nacionais do curso de graduação em Arquitetura e Urbanismo, alterando dispositivos da Resolução CNE/CES nº 6/2006. Ministério da Educação, 2010. Disponível em: http://portal.mec.gov.br/index.php?option=com\_docman&view=download&alias=5651-rces002- 10&category\_slug=junho-2010-pdf&Itemid=30192.

MOKHTAR, A. BIM as learning media for building construction. *In*: COMPUTER-AIDED ARCHITECTURAL DESIGN RESEARCH IN ASIA, 12., 2007, Nanquim. **Proceedings...** China: Southeast University and Nanjing University, 2007.

NEIVA NETO, R. S.; RUSCHEL, R. C. BIM aplicado ao projeto de fôrmas de madeira em estrutura de concreto armado. **Ambiente Construído**, Porto Alegre, v. 15, n. 4, p. 183-201, out./dez. 2015. DOI:http://dx.doi.org/10.1590/s1678-86212015000400046

PAULA, K. A. Integração do conforto ambiental ao processo de ensino-aprendizagem de projeto arquitetônico com o uso de aplicativos em dispositivos móveis. 2015. 120 f. Dissertação (Mestrado em Arquitetura e Urbanismo) – Universidade Federal de Viçosa, Minas Gerais, 2015.

PONTES, M. M. Sistemas BIM no ensino de arquitetura: uma investigação do processo de ensino de geometria descritiva e desenho arquitetônico através de elementos construtivos virtuais. *In*: SOCIEDAD IBEROAMERICANA DE GRÁFICA DIGITAL, SIGRADI, 17., 2013, Valparaiso**. Proceedings...** Viña del Mar: Degrafis Servicios Gráficos Ltda, 2013. p. 569-571.

RUSCHEL, R. C.; ANDRADE, Max L. V. X.; MORAIS, Marcelo de. O ensino de BIM no Brasil: onde estamos? **Revista Ambiente Construído**, Porto Alegre, v. 13, n. 2, p. 151-165, abr./jun. 2013.

SANTOS, E. R.; SALGADO, M. S. Verificação de parâmetros na aprovação de projetos visando a modernização do poder público. *In:* SIMPÓSIO BRASILEIRO DE QUALIDADE DO PROJETO NO AMBIENTE CONSTRUÍDO, 5., João Pessoa, 2017. **Anais...** Porto Alegre: ANTAC, 2017.

SUCCAR, B. Building information modelling framework: A research and delivery foundation for industry stakeholders. **Automation in Construction**, v. 18, n. 3, p. 357-375, 2009. DO[I:https://doi.org/10.1016/j.autcon.2008.10.003](https://doi.org/10.1016/j.autcon.2008.10.003)

TECHEL, F.; NASSAR, K. Teaching building information modeling (BIM) from a sustainability design perspective. *In*: ARAB SOCIETY FOR COMPUTER AIDED ARCHITECTURAL DESIGN, 3., 2007, Alexandria. **Proceedings...** Egito: The Arab Society for Computer Aided Architectural Design, 2007.

VAZ, A.; ANDRADE, A. F.; SILVA, R. Modelando coberturas no Sketchup: uma experiência didática. *In*: SIMPÓSIO NACIONAL DE GEOMETRIA DESCRITIVA E DESENHO TÉCNICO, 20., GRAPHICS ENGINEERING FOR ARTS AND DESIGN, 9., 2011, Rio de Janeiro. **Proceedings...** Rio de Janeiro: UFRJ, Escola de Belas Artes, 2011.

VILELLA, J. P.; LIMA, F.; ZANCANELI, M. Reflexões sobre a simulação ambiental e BIM: uma abordagem pedagógica em Arquitetura e Urbanismo. *In*: SOCIEDADE IBERO-AMERICANA DE GRÁFICA DIGITAL, SIGraDi, 19., Florianópolis, 2015. **Anais...** São Paulo: Blucher, 2015. p. 756-760.

YAN, W.; LIU, G. BIM game-integrating BIM and games to enhance sustainable design and education. *In*: [EDUCATION AND RESEARCH IN COMPUTER AIDED ARCHITECTURAL DESIGN IN EUROPE,](https://cumincad.architexturez.net/doc/oai-cumincadworks-id-ecaade2014-000) 25., 2007, Frankfurt am Main. **Proceedings...** Alemanha: Faculdade de Arquitetura e Engenharia Civil, FH Wiesbaden, 2007.

## **LEAL, Bianca M. F.; SALGADO, Mônica S.**

Propostas de incorporação de BIM no curso de Arquitetura e Urbanismo

WU, C.; CLAYTON, M. J. BIM-based acoustic simulation framework*. In*: CIB W78, 30., 2013, Beijing. **Proceedings…** China: 2013.

<sup>1</sup> **Bianca M. F. Leal**

**.** 

Arquiteta e Urbanista. Mestra pelo Curso de Mestrado Acadêmico em Arquitetura PROARQ-FAU/UFRJ. Endereço postal: Avenida Gastão Senges, 245/apt 1007, Rio de Janeiro, RJ, Brasil, CEP 22631-280.

#### <sup>2</sup> **Mônica S. Salgado**

Arquiteta e Urbanista. Doutora em Engenharia de Produção. Professora Titular PROARQ-FAU/UFRJ. Endereço postal: Av. Vice Presidente José Alencar 1400 bloco 1 apto 304, Rio de Janeiro- RJ, Brasil, CEP 22775-033.